# **Golf en salle: Feedback vidéo**

**Les enregistrements vidéo permettent de voir un mouvement plusieurs fois, à différentes vitesses, en stoppant éventuellement sur une image. Cet outil facilite grandement l'analyse du geste. Les élèves peuvent comparer leur représentation interne avec l'image externe saisie par la caméra et améliorer ainsi l'exécution motrice. De plus, cette approche stimule le travail en autonomie, améliore la capacité d'observation et de réflexion et favorise les échanges pour des corrections mutuelles.**

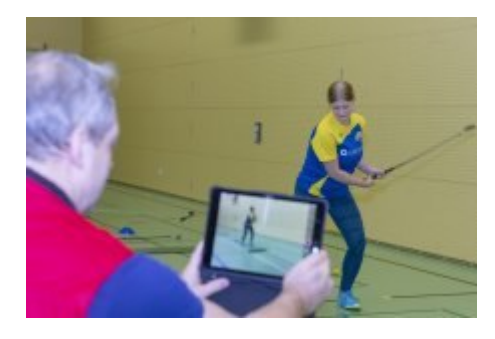

Grâce au développement des technologies digitales, le feedback vidéo est un invité apprécié dans les leçons d'éducation physique. Les tablettes permettent d'enregistrer des séquences motrices pour les rejouer à différentes vitesses afin d'analyser en détail la gestuelle. Grâce au curseur, il est facile de cibler l'image que l'on souhaite mettre en évidence (point-clé d'un mouvement par exemple).

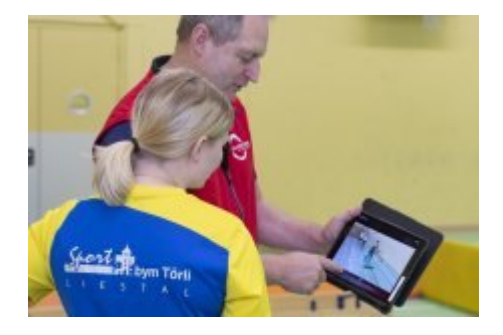

Les séquences vidéo sont non seulement précieuses pour les élèves (comparaison immédiate entre perception interne et mouvement effectif), mais elles facilitent aussi le travail d'analyse de l'enseignant qui peut visionner plusieurs fois des mouvements souvent très rapides. Le feedback gagne en qualité et permet aux élèves de corriger de manière optimale leurs erreurs éventuelles. Sans compter que la vidéo ouvre de nouvelles pistes didactiques en offrant la possibilité aux élèves de comparer leur mouvement avec celui d'un pro par exemple, ou encore d'exercer par deux leur sens critique via des feedback mutuels (voir **[Fiche d'observation «Technique»](https://www.mobilesport.ch/assets/lbwp-cdn/mobilesport/files/1604506644/2020_11_mt_golf_indoor_fiche_observation_technique.docx)**). Certaines applications comme «Coach's Eye» ou «Video Delay» sont des outils intéressants dans cette optique.

## **Extrait du PEC Education physique**

**Compétition – Compétences méthodologiques:** Les personnes en formation peuvent analyser les types de pratique mis en œuvre.

### **«Coach's Eye»**

L'app «Coach's Eye» donne la possibilité aux élèves de recevoir un feedback pertinent grâce à des captures vidéo sur tablette ou sur ordinateur. Il est notamment possible de s'arrêter sur le point-clé d'un mouvement pour l'analyser ou d'actionner la fonction ralenti pour mieux décortiquer le geste.

• «Coach's Eye» est disponible en téléchargement dans l'**[App Store](https://www.apple.com/chfr/app-store/)**, sur **[Google Play](https://play.google.com/store/search?q=coach+s+eye&c=apps)** ainsi que sur les appareils **[Windows](https://www.microsoft.com/fr-ch/p/coachs-eye-subscription/9nblggh6cpw0?activetab=pivot:overviewtab)** au prix de CHF 5.-

#### **«Video Delay»**

Avec l'app «Video Delay», il est possible de passer la séquence vidéo en différé. Le temps de décalage est réglé par l'enseignant. Les élèves exécutent leur mouvement, se dirigent vers la tablette et visionnent la séquence. Ils reçoivent ainsi un feedback immédiat. Dans l'idéal, il faudrait disposer d'un écran TV pour une meilleure vision. Afin de faciliter l'analyse, on peut aussi actionner la fonction ralenti. Si l'on utilise une tablette, on veillera à bien la fixer sur un caisson ou sur des barres parallèles. Le matériel adéquat peut être acheté dans un magasin spécialisé.

• «Video Delay» est téléchargeable gratuitement dans l'**[App Store](https://www.apple.com/ch-fr/store?afid=p238%7CsqVLPWUyx-dc_mtid_187079nc38483_pcrid_652467801522_pgrid_18019133592_pntwk_g_pchan__pexid__&cid=aos-ch-kwgo-brand--slid--bran-product-)** et sur **[Google Play](https://play.google.com/store/apps/details?id=borama.co.mirrorcoach&hl=fr)**.

## **Protection des données**

Au golf, les questions relatives à la protection des données se limitent à l'utilisation des vidéos à des fins techniques, pour comparer, par exemple, le mouvement idéal avec sa propre exécution. Si les enregistrements devaient servir à des fins de qualification par exemple, d'autres aspects que nous ne traitons pas ici entreraient en vigueur.

L'emploi du feedback vidéo requiert l'autorisation des personnes filmées, car il touche aux droits à l'image et à la protection des données. Les mineurs doivent donc obtenir le consentement d'un de leurs parents ou d'un représentant légal. Ce processus fait suite à une information détaillée qui explique aussi bien aux élèves qu'aux représentants légaux les objectifs de l'enregistrement vidéo, la durée de conservation des images, leur droit de regard, de même que leur droit de refuser et de se rétracter à tout moment. Le consentement doit se faire par écrit, de manière à en garder une preuve.

Les vidéos ne devraient pas être réalisées avec un smartphone. A la fin de la leçon, tous les films enregistrés sur le matériel de l'école sont effacés. En outre, les séquences doivent être enregistrées sur un disque externe et non pas sur le serveur interne de l'école (carte mémoire amovible par exemple).

Source: Stefan Buhl et Urs Böller, enseignants d'éducation physique à l'école professionnelle

#### générale de Bâle (AGS Basel)

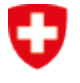

Schweizerische Eidgenossenschaft Confédération suisse Confederazione Svizzera Confederaziun svizra

Office fédéral du sport OFSPO